## Processamento Estruturado de Documentos 2002 5 o ano LESI/LMCC

## Ficha Teórico-Prática no<sup>6</sup>  $\leq$

Data: 4 a 9 de Novembro de 2002

Exercício 1 (A agenda de contactos) Pretende-se criar uma agenda para gerir contactos de pessoas e empresas. Uma agenda deste tipo é essencialmente constituída por uma lista de entradas. Uma entrada pode ser simples, correspondendo a uma pessoa ou empresa, ou pode ser composta, neste caso corresponde a um grupo de pessoas ou empresas ou grupos aninhados. A agenda poderá  $\emph{center um número livre de grupos aninhados.}$ 

 $Cada$  entrada é constituída pelos seguintes items de informação:

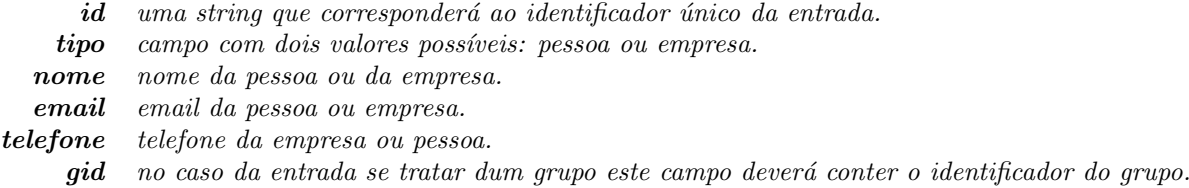

Um exemplo possível de uma agenda na notação concreta de XML apresenta-se de seguida:

```
<AGENDA>
  <ENTRADA id="e1" tipo="pessoa">
    <NOME>José Carlos Ramalho</NOME>
    <EMAIL>jcr@di.uminho.pt</EMAIL>
    <TELEFONE>253 604479</TELEFONE>
  </ENTRADA>
  <GRUPO gid="epl">
    <ENTRADA id="e2" tipo="pessoa">
      <NOME>Pedro Henriques</NOME>
      <EMAIL>prh@di.uminho.pt</EMAIL>
      <TELEFONE>253 604469</TELEFONE>
    </ENTRADA>
    <ENTRADA id="e3" tipo="pessoa">
      <NOME>João Saraiva</NOME>
      <EMAIL>jas@di.uminho.pt</EMAIL>
      <TELEFONE>253 604479</TELEFONE>
    </ENTRADA>
  </GRUPO>
  <ENTRADA id="e4" tipo="pessoa">
    <NOME>José João Almeida</NOME>
    <EMAIL>jj@di.uminho.pt</EMAIL>
    <TELEFONE>253 604433</TELEFONE>
  </ENTRADA>
</AGENDA>
```
Desenvolva então, cada uma das seguintes alíneas:

- a) Defina um XML Schema para agendas.
- b) Faça uma stylesheet para converter uma agenda numa página HTML.
- c) Acrescente à stylesheet anterior as acções necessárias para calcular o número de entradas na  $a$ genda(um grupo deverá ser contabilizado com um número igual ao das suas subentradas e assim sucessivamente).

Exercício 2 (Submissão de TPs) Foi montado um sistema para submissão electrónica de trabalhos práticos. Este sistema guarda a informação enviada num ficheiro XML com a seguinte estrutura:

```
...
<grupo>
 <aluno1>
    <numero1>19670</numero1>
    <nome1>Alexandra Pinto</nome1>
    <curso1>LESI</curso1>
 </aluno1>
 <aluno2>
    <numero2>22639</numero2>
    <nome2>Andr´e Sousa</nome2>
    <curso2>LESI</curso2>
 </aluno2>
 <aluno3>
    <numero3></numero3>
    <nome3></nome3>
    <curso3></curso3>
 </aluno3>
 <titulo>Processador genérico de documentos estruturados (XML)</titulo>
 <file>19670_22639_.pli</file>
</grupo>
...
```
Descarrege da página de Material Didáctico o documento XML Registo das submissões...(versão 1) e utilize-o para testar a folha de estilo que se pede a seguir. Especifica uma stylesheet que processe a informação naquele documento e que crie uma página HTML onde seja fácil consultar a informação das várias submissões:

- Crie uma tabela.
- Cada grupo será uma linha da tabela.
- $\bullet$  A informação dos elementos dum grupo poderá ficar numa sub-tabela.
- Crie um link para o documento enviado.